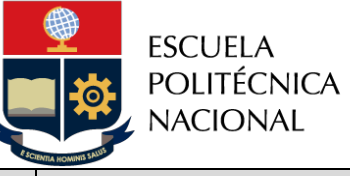

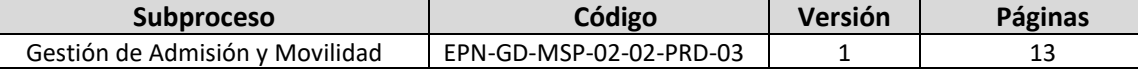

# *PROCEDIMIENTO*

## *"PARA GESTIÓN DE ESTUDIANTES LIBRES"*

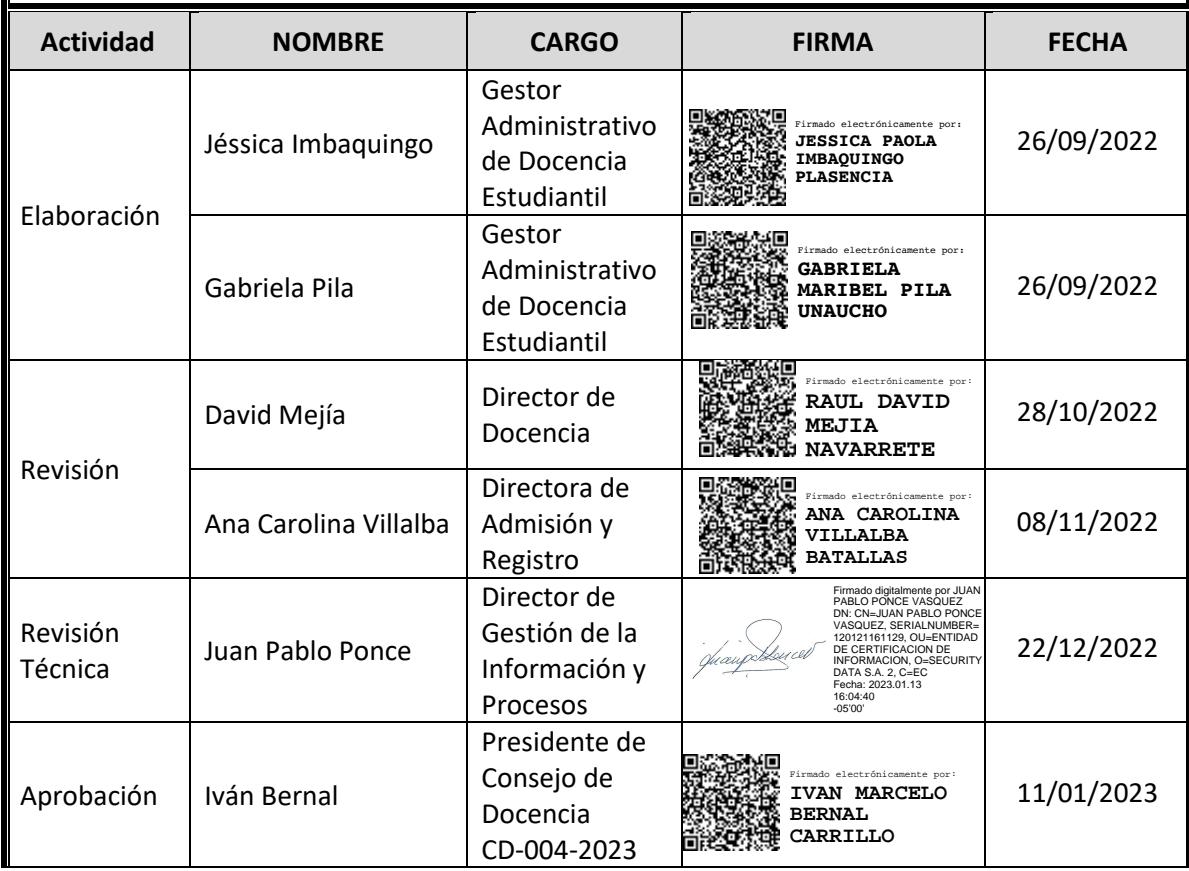

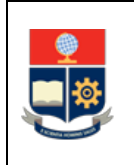

### **CONTROL E HISTORIAL DE CAMBIOS**

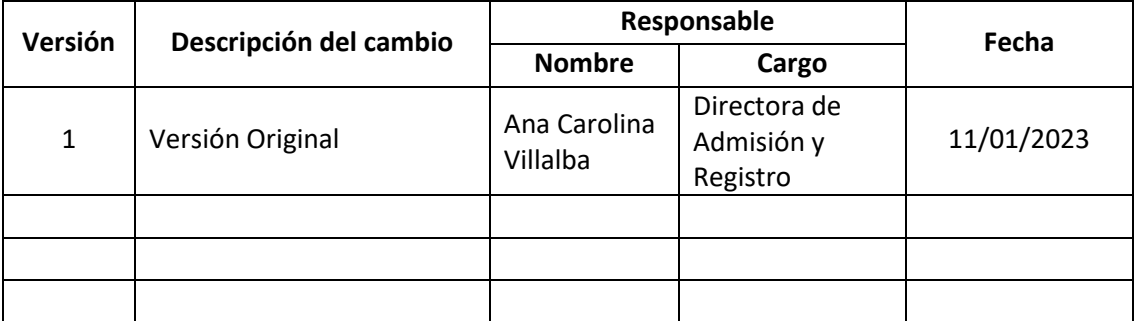

*Nota: Revisar versiones actualizadas en Repositorio Institucional de la EPN.*

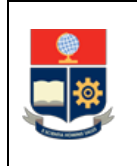

## **Contenido**

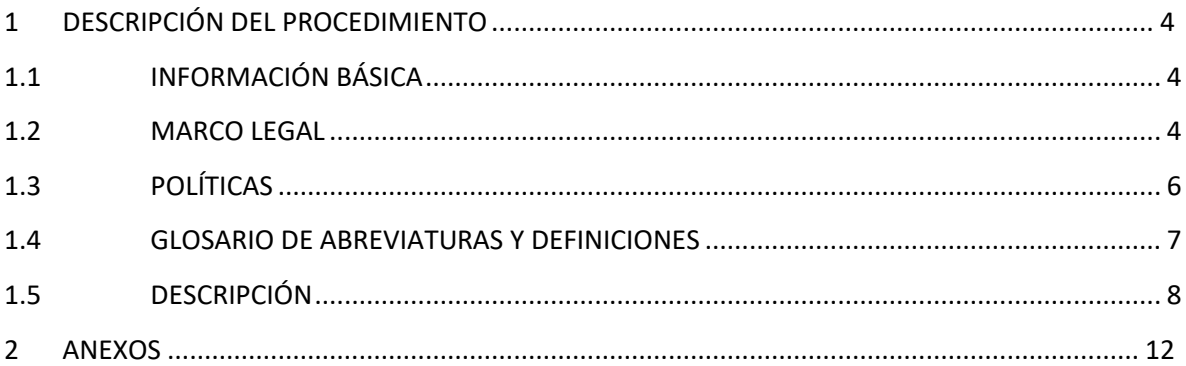

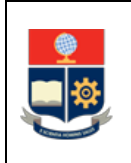

## <span id="page-3-0"></span>**1 DESCRIPCIÓN DEL PROCEDIMIENTO**

## <span id="page-3-1"></span>**1.1 INFORMACIÓN BÁSICA**

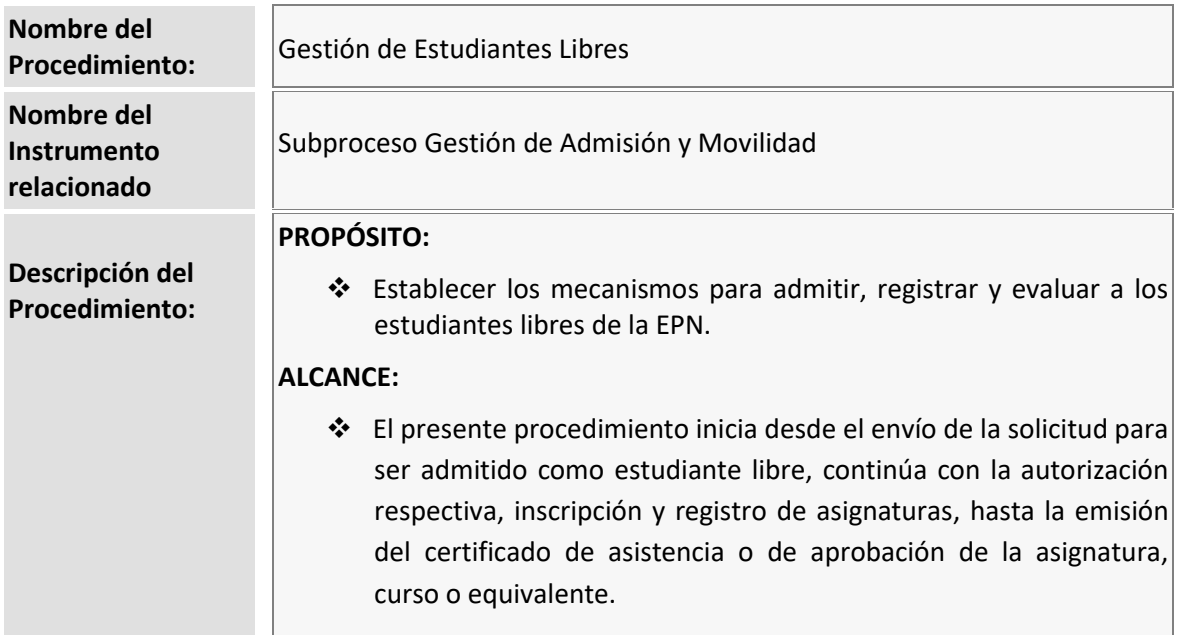

## <span id="page-3-2"></span>**1.2 MARCO LEGAL**

#### **CONSTITUCIÓN DE LA REPÚBLICA DEL ECUADOR**

- Art. 3: "*Son deberes primordiales del Estado:*
	- *1. Garantizar sin discriminación alguna el efectivo goce de los derechos establecidos en la Constitución y en los instrumentos internacionales, en particular la educación, la salud, la alimentación, la seguridad social y el agua para sus habitantes; (…)*".

Art. 26: "*La educación es un derecho de las personas a lo largo de su vida y un deber ineludible e inexcusable del Estado. Constituye un área prioritaria de la política pública y de la inversión estatal, garantía de la igualdad e inclusión social y condición indispensable para el buen vivir. Las personas, las familias y la sociedad tienen el derecho y la responsabilidad de participar en el proceso educativo*".

Art. 27: "*La educación se centrará en el ser humano y garantizará su desarrollo holístico, en el marco del respeto a los derechos humanos, al medio ambiente sustentable y a la democracia; será participativa, obligatoria, intercultural, democrática, incluyente y diversa, de calidad y calidez; impulsará la equidad de género, la justicia, la solidaridad y la paz; estimulará el sentido crítico, el arte y la cultura física, la iniciativa individual y comunitaria, y el desarrollo de competencias y capacidades para crear y trabajar.*

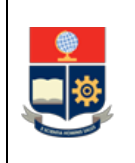

*La educación es indispensable para el conocimiento, el ejercicio de los derechos y la construcción de un país soberano, y constituye un eje estratégico para el desarrollo nacional".*

#### **LEY ORGÁNICA DE EDUCACIÓN SUPERIOR**

Art. 4: "*El derecho a la educación superior consiste en el ejercicio efectivo de la igualdad de oportunidades, en función de los méritos respectivos, a fin de acceder a una formación académica y profesional con producción de conocimiento pertinente y de excelencia.*

Las ciudadanas y los ciudadanos en forma individual y colectiva, las comunidades, pueblos y *nacionalidades tienen el derecho y la responsabilidad de participar en el proceso educativo superior, a través de los mecanismos establecidos en la Constitución y esta Ley*".

#### **REGLAMENTO DE RÉGIMEN ACADÉMICO emitido por el CONSEJO DE EDUCACIÓN SUPERIOR (14 de julio de 2022)**

Art. 76: "*(…) Quienes no persigan fines de titulación se considerarán estudiantes libres en procesos de actualización, intercambio nacional o internacional, u otra experiencia posible de formación*"*.*

#### **ESTATUTO DE LA ESCUELA POLITÉCNICA NACIONAL**

Art 14: "*Las carreras serán gestionadas por las respectivas Facultades.* 

*Los programas de posgrado serán gestionados por departamentos o Institutos de Investigación Multidisciplinarios.*

*Las carreras de tercer nivel de formación tecnológica y los programas de posgrado tecnológicos se integran y administran en la Escuela de Formación de Tecnólogos (ESFOT) (…)".* 

Art. 86: "*Para ingresar como estudiante a la Escuela Politécnica Nacional se requiere:*

- *a) Presentar el título correspondiente, legalmente reconocido; y,*
- *b) Someterse a los procesos de admisión y cumplir con las demás obligaciones determinadas en las leyes, reglamentos y disposiciones legales (…)*"*.*

#### **REGLAMENTO DE RÉGIMEN ACADÉMICO DE LA ESCUELA POLITÉCNICA NACIONAL (25 de agosto de 2022)**

Art. 51: *"Aquellas personas matriculadas que no persiguen fines de titulación se considerarán estudiantes libres en procesos de actualización, intercambio nacional o internacional u otra experiencia posible de formación. Los procesos de admisión, registro y evaluación de los estudiantes libres estarán determinados en la normativa específica que para el efecto establezca el Consejo de Docencia o el Consejo de Investigación, Innovación y Vinculación, conforme corresponda.*

*La condición de estudiante libre se mantendrá hasta la fecha de terminación del curso o módulo en el cual se haya matriculado o hasta su retiro".*

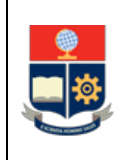

Disposición General Segunda: "*Los valores por conceptos relacionados con estudios de estudiantes libres, inscripción en asignaturas en otra carrera o programa cuando no sean parte del plan de estudios, aplicación de mecanismos de reconocimiento u homologación y servicios adicionales de graduación, estarán definidos en la normativa que para el efecto apruebe Consejo Politécnico*".

#### **REGLAMENTO DE COBROS PARA LAS CARRERAS REDISEÑADAS DEL TERCER NIVEL DE LA ESCUELA POLITÉCNICA NACIONAL**

Art. 14: "*Los estudiantes libres que deseen tomar asignaturas, cursos o sus equivalentes deberán pagar un valor de registro, conforme a lo establecido en el artículo 7 del presente Reglamento considerado para el grupo socioeconómico más alto; y, otro correspondiente a los aranceles, con base en el número de horas (AC + AP) de cada asignatura, curso o sus equivalentes, de acuerdo a lo establecido en el literal a) del artículo 9, considerado para el grupo socioeconómico más alto*".

#### **Nota Importante:**

Lo que no se encuentre previsto en este procedimiento, se regirá a la normativa legal vigente.

## <span id="page-5-0"></span>**1.3 POLÍTICAS**

El procedimiento para Gestión de estudiantes libres, debe considerar las siguientes políticas para su ejecución:

- El solicitante expresa su interés de ser estudiante libre de la EPN a través de la entrega del formulario F\_AA\_239.
- La Dirección de Admisión y Registro será la encargada de receptar la solicitud.
- La unidad académica a cargo de las asignaturas solicitadas, analizará y determinará la aceptación o no del estudiante libre.
- El estudiante libre, una vez admitido, realizará el pago de matrícula y aranceles, en las fechas establecidas en el calendario académico.
- Los valores de pagos de matrículas y aranceles estarán definidos en los Reglamentos establecidos para el efecto.
- Para solicitar la admisión a la EPN, bajo la figura de estudiante libre, en una o varias asignaturas de carreras se deberá entregar:
	- o Formulario F\_AA\_239
	- o Documento de identidad vigente:
		- Para el caso de ecuatorianos: cédula y encontrarse habilitado para realizar trámite público
		- Para el caso de personas extranjeras residentes en el Ecuador copia del pasaporte.
- El solicitante entregará los siguientes documentos, en caso de contar con los mismos:
	- o Certificado de registro de título de bachiller generado desde el portal web del Ministerio de Educación.

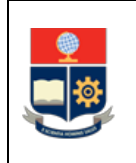

- o Certificado de registro de título de tercer nivel o cuarto nivel generado desde el portal web de la SENESCYT.
- o Acreditar experiencia a través de certificado emitido por la Unidad de Talento Humano de la entidad en la que presta sus servicios u otra.
- Las solicitudes deben entregarse como máximo hasta 7 días laborables antes del inicio del periodo de matrícula ordinaria, de acuerdo a los calendarios académicos.
- Al finalizar la asignatura, curso o equivalente el estudiante libre tendrá derecho a recibir un certificado de aprobación o de asistencia, de acuerdo a lo determinado en su solicitud inicial y en función de su desempeño:
	- o Para obtener el certificado de aprobación se requerirá una calificación igual o mayor a 28 sobre 40.
	- o Para obtener el certificado de asistencia se requerirá haber asistido al menos al 70% de las sesiones de clase.
- El estudiante libre tendrá la obligación de asistir a las sesiones de clase de la asignatura, curso o equivalente en la cual se encuentre registrado; y, a presentarse a las evaluaciones correspondientes en caso de requerir certificado de aprobación.

## <span id="page-6-0"></span>**1.4 GLOSARIO DE ABREVIATURAS Y DEFINICIONES**

- **DAR:** Dirección de Admisión y Registro.
- **EPN:** Escuela Politécnica Nacional.
- **UA:** Unidad Académica.
- **ESFOT:** Escuela de Formación de Tecnólogos.
- **SAI:** Sistema Académico Institucional.
- **Estudiante Libre:** Aquellas personas que no persiguen fines de titulación que son admitidas para cursar una o varias asignaturas en una o varias carreras de la EPN, y se matriculan con la finalidad de ser parte de procesos de actualización, intercambio nacional o internacional u otra experiencia posible de formación.
- **Autoridades Responsables:** en el ámbito de este procedimiento corresponde a:
	- o El Subdecano para las carreras de grado; o,
	- o El Subdirector de la ESFOT para las carreras del nivel técnico-tecnológico.

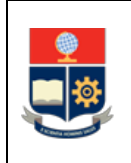

## <span id="page-7-0"></span>**1.5 DESCRIPCIÓN**

FASE: AUTORIZACIÓN Y MATRÍCULA DE ASIGNATURAS AUTORIZADAS

#### **1. Descargar y completar la sección A del Formulario F\_AA\_239** El solicitante descarga y completa la sección A del formulario F\_AA\_239.

El solicitante envía el formulario F\_AA\_239 a la DAR.

En caso de que el solicitante requiera registrarse en asignaturas, cursos o sus equivalentes ofertados por diferentes unidades académicas, deberá presentar un formulario por cada unidad académica responsable de gestionar la carrera en la que se dictan dichas asignaturas, cursos o sus equivalentes.

#### **2. Recibir y verificar cumplimiento de requisito**

Con base en la solicitud recibida, la DAR verifica el cumplimiento de requisitos

**¿Solicitud cumple requisitos? NO:** Ir a Actividad 3. **SI:** Ir a Actividad 4.

#### **3. Notificar y devolver solicitud**

La DAR notifica al solicitante que no ha cumplido con los requisitos establecidos y devuelve la solicitud.

**FIN**

#### **4. Registrar sección B del formulario F\_AA\_239 y remitir a UA**

La DAR revisa los documentos entregados por el solicitante y completa la sección B del formulario F\_AA\_239.

La DAR remite el formulario a la autoridad responsable (Subdecano o Subdirector de la ESFOT) de la o las UA correspondientes.

#### **5. Recibir formulario y realizar análisis académico**

La autoridad responsable (Subdecano o Subdirector de la ESFOT) de la o las UA, analiza la o las asignaturas facultadas para ser tomadas por el solicitante.

Para el análisis debe considerar:

- Disponibilidad de cupos en las asignaturas solicitadas.
- Revisión de la documentación anexa a la solicitud.

#### **6. Registrar sección C del formulario F\_AA\_239 y enviar**

La autoridad responsable (Subdecano o Subdirector de la ESFOT) completa la sección C del formulario F\_AA\_239.

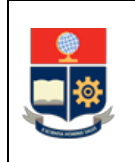

La autoridad responsable envía el formulario a la DAR indicando si se aprueba o no la solicitud.

#### **7. Recibir formulario con análisis de la UA**

La DAR revisa la sección C del formulario F AA 239 remitido por la unidad académica, y determina:

#### **¿Análisis de UA favorable?**

**NO:** Ir a Actividad 8. **SI:** Ir a Actividad 9.

#### **8. Notificar no autorización**

La DAR notifica al solicitante que la unidad académica no ha autorizado la solicitud.

**FIN**

#### **9. Realizar control de documentos**

La DAR realiza el control de documentos a fin de comprobar que el solicitante cumple con la normativa legal que le habilita a realizar trámites públicos.

#### **10. Registrar en SAI a estudiante libre**

La DAR realiza el registro de la información del solicitante en el Sistema Académico Institucional.

#### **11. Realizar inscripción de asignatura/as autorizadas**

La DAR realiza en el Sistema Académico Institucional la inscripción de las asignaturas autorizadas por las unidades académicas para el periodo de matrículas ordinarias.

#### **12. Notificar al estudiante sobre inscripción y pago de valores**

La DAR notifica al estudiante el registro de su matrícula y el proceso para el pago respectivo.

#### **13. Realizar pago en fechas establecidas**

El solicitante realiza el pago en las fechas establecidas en el calendario académico.

Posterior a la legalización de matrículas ordinarias, el solicitante constará en los listados de las asignaturas como estudiante libre.

**¿Estudiante realiza pago?**

**NO: FIN**

**SI:** Ir a Actividad 14.

#### **14. Notificar a UA registro de estudiantes libres**

La DAR notifica a la autoridad responsable los solicitantes que cumplieron con el proceso de matrícula una vez legalizadas las matrículas ordinarias.

La DAR procede a entregar el formulario F\_AA\_239 correspondiente, y el formato para el registro de aprobación o asistencia según corresponda [ Anexo 3].

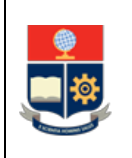

#### **15. Notificar a profesores registro de estudiantes libres**

La autoridad responsable (Subdecano o Subdirector de la ESFOT) notifica a los profesores a cargo de las asignaturas de sus estudiantes libres indicando el tipo de certificado que se ha solicitado (aprobación o asistencia) y entrega el formulario F\_AA\_239 y el formato para el registro respectivo de aprobación o asistencia.

#### FASE: DESARROLLO DE ACTIVIDADES ACADÉMICAS

#### **16. Registrar asistencia y/o eventos académicos**

El profesor de la asignatura, curso o equivalente en el cual se matriculó el estudiante libre, para el caso de requerir certificado de asistencia registra la asistencia del estudiante en las diferentes clases; en caso de requerir certificado de aprobación, lleva un registro de los eventos de evaluación respectivos. El registro deberá realizarse en el formulario entregado con la notificación.

#### **17. Asistir a clases y/o cumplir con eventos académicos**

El estudiante libre asiste a las clases de la asignatura en la que está inscrito; en caso de haber solicitado el certificado de aprobación debe cumplir con los eventos de evaluación programados por el profesor de la asignatura.

#### FASE: GENERACIÓN DE CERTIFICADO

#### **18. Emitir informe de estudiante libre**

El profesor elabora un informe al concluir la asignatura, curso o equivalente sobre el desarrollo de eventos realizados en la asignatura, al informe se anexará el registro de aprobación o asistencia.

#### **19. Obtener y analizar información para emitir certificado**

La autoridad responsable (Subdecano o Subdirector de la ESFOT) solicita el informe al profesor para determinar si se puede otorgar el certificado de aprobación o de asistencia.

#### **¿Cumple requisitos para emitir certificado?**

**NO:** Ir a Actividad 20. **SI:** Ir a Actividad 21.

#### **20. Notificar sobre la no emisión de certificado**

La autoridad responsable (Subdecano o Subdirector de la ESFOT) notifica al estudiante libre que no ha cumplido con los criterios para otorgar el certificado de asistencia o de aprobación.

**FIN**

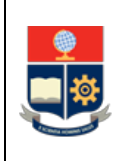

#### **21. Emitir certificado y entregar a estudiante**

La autoridad responsable (Subdecano o Subdirector de la ESFOT) genera el certificado respectivo, en función de lo inicialmente determinado por el estudiante libre, y entrega el certificado al estudiante libre.

**FIN**

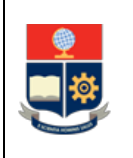

## <span id="page-11-0"></span>**2 ANEXOS**

**ANEXO 1: DIAGRAMA DE FLUJO DEL PROCEDIMIENTO PARA GESTIÓN DE ESTUDIANTES LIBRES**

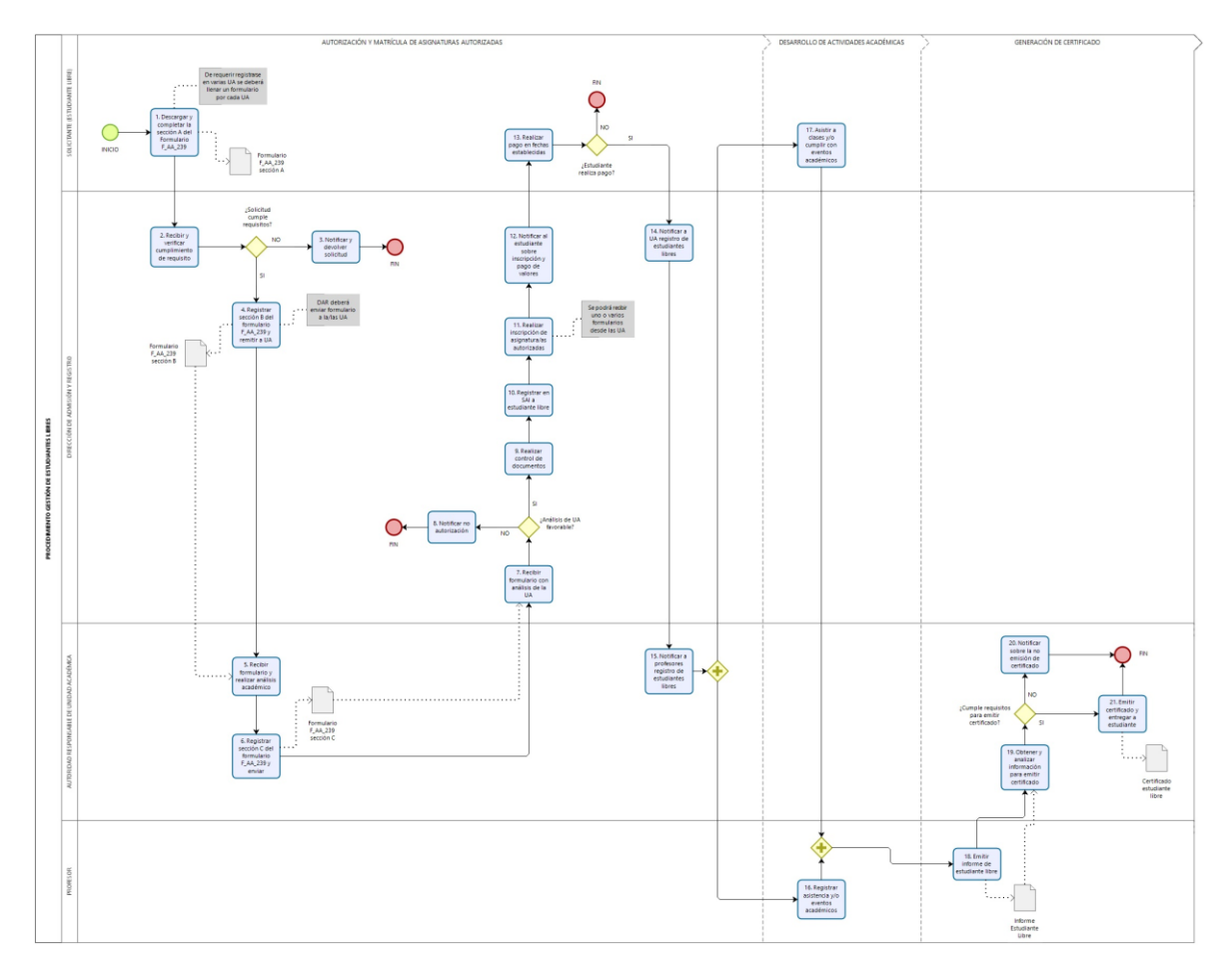

#### **ANEXO 2: Formulario F\_AA\_239: FORMULARIO AUTORIZACIÓN ESTUDIANTE LIBRE**

<http://atenea.epn.edu.ec/handle/25000/860>

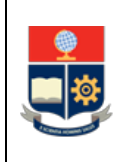

#### **ANEXO 3: FORMATO PARA EL REGISTRO DE APROBACIÓN O ASISTENCIA DE ESTUDIANTES LIBRES**

#### **ESCUELA POLITÉCNICA NACIONAL** VICERRECTORADO DE DOCENCIA VICERRECTORADO DE INVESTIGACIÓN, INNOVACIÓN Y VINCULACIÓN

#### FORMATO PARA EL REGISTRO DE APROBACIÓN O ASISTENCIA DE ESTUDIANTES LIBRES

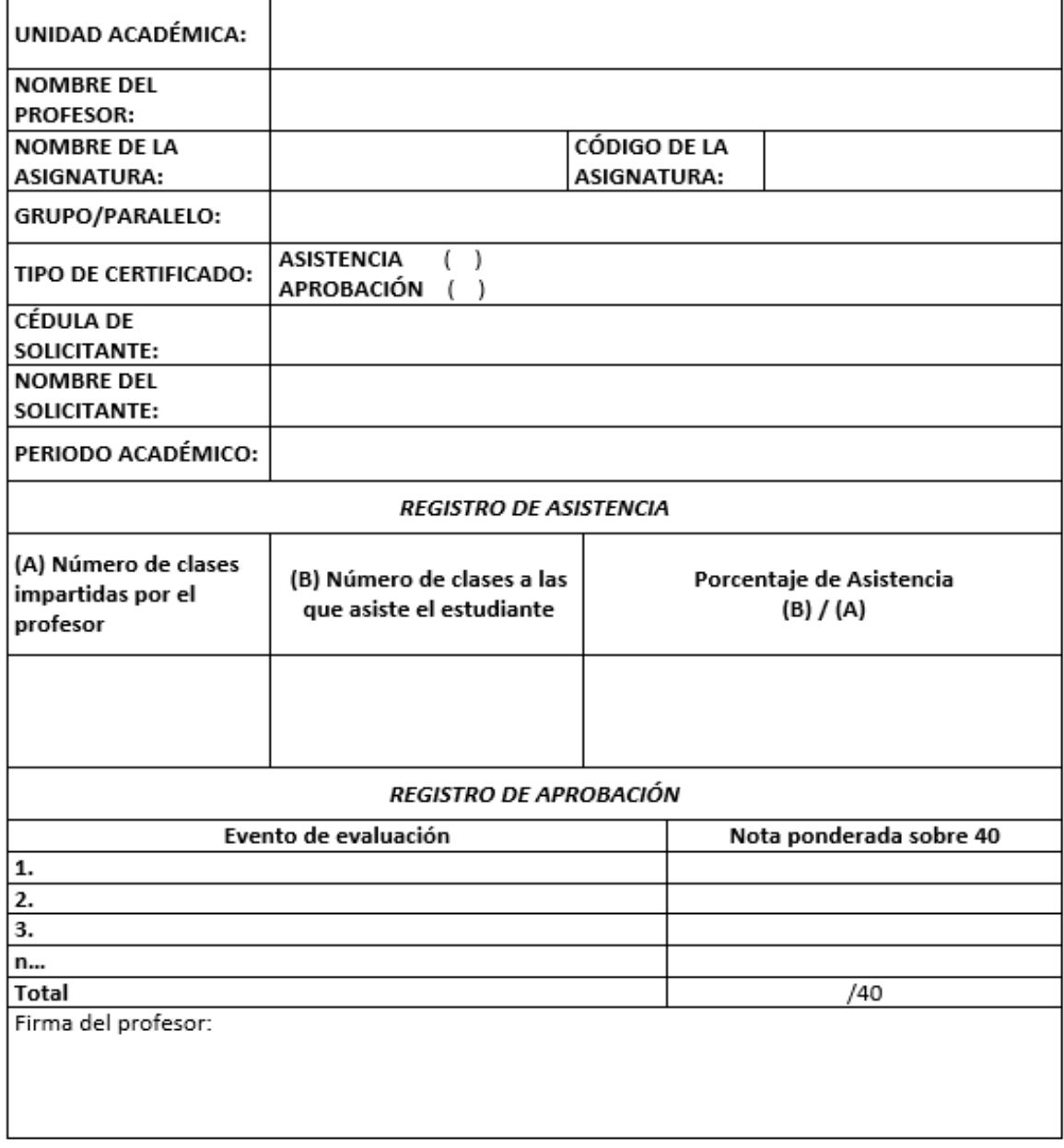